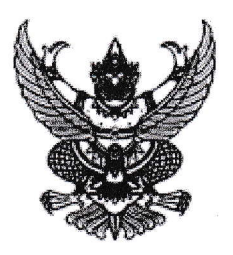

ประกาศองค์การบริหารส่วนตำบลเจดีย์หัก

เรื่อง ประกาศผู้ชนะการเสนอราคา จ้างเหมาบริการคนงานทั่วไป ประจำเดือนพฤศจิกายน ๒๕๖๕ (นายภาณุ วัฒน์ เกตุแก้ว) โดยวิธีเฉพาะเจาะจง

ตามที่ องค์การบริหารส่วนตำบลเจดีย์หัก ได้มีโครงการ จ้างเหมาบริการคนงานทั่วไป ประจำเดือน พฤศจิกายน ๒๕๖๕ (นายภาณุวัฒน์ เกตุแก้ว) โดยวิธีเฉพาะเจาะจง นั้น

้จ้างเหมาบริการคนงานทั่วไป ประจำเดือนพฤศจิกายน ๒๕๖๕ จำนวน ๑ โครงการ ผู้ได้รับการคัดเลือก ได้แก่ นายภาณุวัฒน์ เกตุแก้ว โดยเสนอราคา เป็นเงินทั้งสิ้น ๘,๐๐๐.๐๐ บาท (แปดพันบาทถ้วน) รวมภาษีมูลค่าเพิ่ม และภาษีอื่น ค่าขนส่ง ค่าจดทะเบียน และค่าใช้จ่ายอื่นๆ ทั้งปวง

ประกาศ ณ วันที่ 9 ตัศ ตุลาคม พ.ศ. ๒๕๖๕

(นางสาววิลาสินี สุพานิชวรภาชน์)

นายกองค์การบริหารส่วนตำบลเจดีย์หัก